### ID8.12 Network Management Tool API

Citation for published version (APA):

Dimov, A., & Brouns, F. (2007). ID8.12 Network Management Tool API.

Document status and date: Published: 26/09/2007

#### **Document Version:**

Peer reviewed version

#### **Document license:** CC BY-SA

#### Please check the document version of this publication:

• A submitted manuscript is the version of the article upon submission and before peer-review. There can be important differences between the submitted version and the official published version of record. People interested in the research are advised to contact the author for the final version of the publication, or visit the DOI to the publisher's website.

• The final author version and the galley proof are versions of the publication after peer review.

• The final published version features the final layout of the paper including the volume, issue and page numbers.

#### Link to publication

#### **General rights**

Copyright and moral rights for the publications made accessible in the public portal are retained by the authors and/or other copyright owners and it is a condition of accessing publications that users recognise and abide by the legal requirements associated with these rights.

Users may download and print one copy of any publication from the public portal for the purpose of private study or research.
You may not further distribute the material or use it for any profit-making activity or commercial gain
You may freely distribute the URL identifying the publication in the public portal.

If the publication is distributed under the terms of Article 25fa of the Dutch Copyright Act, indicated by the "Taverne" license above, please follow below link for the End User Agreement:

#### https://www.ou.nl/taverne-agreement

Take down policy If you believe that this document breaches copyright please contact us at:

#### pure-support@ou.nl

providing details and we will investigate your claim.

Downloaded from https://research.ou.nl/ on date: 16 Jul. 2023

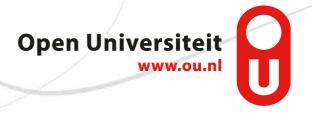

# **TenCompetence WP8 API**

### Task 8.3 (as in DIP2): Network Management Tool

### Version: 0.4

Contact: Aleksandar Dimov, Sofia University aldi\_at\_fmi.uni-sofia.bg

### 1. Introduction

This document describes the API provided by the TenCompetence WP8 Network Management Tool, which is responsible for management of peer learning network communities.

## 2. Activities

This section contains a list of activities, that LNUs (learning network users) may perform. These activities are supported by methods, described with some of the classes, listed in the next section of the document.

#### 2.1 Learning network user activities

These are the activities, that human users should be capable to perform in the learning network.

- Log in
- Log out
- Update electronic calendar
- Ask a content question.
  - The system should validate the question
  - The tutee agent should archive the filled question form after successful validation
- Ask for clarification content question
- Provide answer to content question
- Discuss about content question
- Rate tutor
- Round up discussion

#### 2.2 Agent activities

- Send question form to LSA module
- Send question form to Agent Matchmaker
- Process content question
- Process output for community
- Populate community (with tutee(s) and tutor(s))
- Invite community members
- Send input to discussion
- Process input discussion
- Archive rounded up discussion
- Find suitable peer tutors
  - o Determine LNU content competency with respect to CQ
  - Determine LNU tutor competency with respect to CQ
  - o Restrict tutor's eligibility
  - Determine tutor availability
- Retrieve documents containing possible answer to question

#### 2.3 Common (user and agent) activities

- Handle invitation
- Update dossier
- Update calendar

### 3. Objects

In this section the objects needed for the Network Management Tool are described. It should be noted that the lists of object fields listed below may not be exhaustive, i.e. in actual object implementation may exist more fields, but they would not be accessible by the rest of the TenCompetence system. Network Management API should provide getters and/or setter for all fields listed in this section. Already defined *User* object in TenCompetence API document<sup>1</sup> (TCAD) is reused:

- User, cf. section 1.1
- Dossier, cf. section 1.2
- Agenda, cf. section 1.3
- Tutor Competence, cf. section 1.4
- Contribution Rate, cf. section 1.5
- Competence Rate, cf. section 1.6
- Action, cf. section 1.7
- Content Question (CQ), cf. section 1.8
- Document collection, cf. section 1.9
- Document, cf. section 1.10
- Document space , cf. section 1.11
- Community, cf. section 1.12
- Calendar event, cf. section 1.13
- Agent, cf. section 1.14

#### 3.1 User

This section contains an extension of the definition of the *user* object<sup>1</sup>.

| Field<br>Name | Values  | Default<br>Value | M/A | Reason/Meaning/Usage                                                                                                    |
|---------------|---------|------------------|-----|----------------------------------------------------------------------------------------------------|
| Logged<br>on  | Boolean | false            | А   | Indicates if the user has logged on to the system                                                                                       |
| Dossier       | Integer | dossierID        | А   | This is a the ID of dossier object, which gives attributes such as:<br>tutor availability, past tutor load, competence and eligibility. |

#### The list of methods of this class follows:

| Method Name        | Static | Return  | Parameters                                          |                          | Notes                                                                                                    |
|--------------------|--------|---------|-----------------------------------------------------|--------------------------|----------------------------------------------------------------------------------------------------|
|                    |        |         | Name                                                | Туре                     |                                                                                                    |
| askContentQuestion | Ν      | Boolean | question                                            | Integer<br>/cQuestionID/ | The method returns false if<br>the question is not valid.<br>It also actualizes the relevant<br>fields in the Dossier object,<br>associated with the user. |
| ClarifyQuestion    | N      | void    | tutor Integer<br>/userID/<br>should this b<br>Array |                          | The method throws an<br>exception if the user hasn't<br>received an answer from this<br>tutor or if the community does                                     |
|                    |        |         | community                                           | Integer<br>/commID/      | not exist.                                                                                                    |
| receiveInvitation  | N      | Boolean | question                                            | Integer<br>/cQuestionID/ | This method should be used to<br>invite a user to participate as a<br>tutor in a peer community.<br>If the user accepts the                                |

<sup>&</sup>lt;sup>1</sup> As defined in version 0.5.3 of the document.

|                   |   |      |           |                     | invitation, the method returns<br>true and false, otherwise.<br>It also actualizes the relevant<br>fields in the Dossier object,<br>associated with the user. |
|-------------------|---|------|-----------|---------------------|----------------------------------------------------------------------------------------------------|
| rateTutor         | N | void | tutor     | Integer<br>/userID/ | The method throws an exception if the user (as a tutee) and the tutor do not                                                                                  |
|                   |   |      | community | Integer<br>/commID/ | participate in a same peer community.                                                                                                    |
| roundupDiscussion | N | void | community | Integer<br>/commID/ | The method throws an exception if the user does not participate in the community as a tutee.                                                                  |

#### 3.2 Dossier

| Field Name                            | Values    | Default Value        | M/A <sup>1</sup> | Reason/Meaning/Usage                                                                                                    |
|---------------------------------------|-----------|----------------------|------------------|----------------------------------------------------------------------------------------------------|
| dossierID                             | Integer   | Last                 | А                | Unique Identifier for each Dossier                                                                                                    |
|                                       |           | dossierID+1          |                  |                                                                                                    |
| Associated                            | Integer   | UserID               | А                | Uniquely identifies, the LNU, associated with the                                                                                                    |
| user                                  | _         |                      |                  | Dossier object                                                                                                    |
| Email                                 | String    |                      | М                | E-mail address of the user                                                                                                    |
| Email validity                        | Boolean   | true                 | A                | The system should require from the user to answer<br>make some actions defined into a control message,<br>sent by e-mail and thus determine if the user's e-<br>mail address was valid.                                                                                                    |
| Currently<br>Mastering<br>Competences | (Integer) | List of<br>CDOIDs    | Α                | This is the list of the competences (actions) that the<br>user is studying at the moment. The system should<br>automatically indicate which CDOs is currently in<br>the process of mastering and update this field.                                                                                                    |
| LN role                               | String    | "learner"            | А                | Indicates the role of the user in the learning<br>network. With respect to the network management<br>only the users in role "learner" are considered.                                                                                                    |
| ATL Role-                             | Integer   | 0                    | А                | Indicates in how many actions, the user is involved                                                                                                    |
| learner                               |           |                      |                  | as a learner.                                                                                                    |
| ATL Role-tutor                        | Integer   | 0                    | А                | Indicates in how many actions, the user is involved as a tutor.                                                                                                    |
| Goal                                  |           | List of<br>actionIDs | A/M              | The goal contains the identifiers of the actions that<br>a user should complete to obtain his goal or<br>competence. This list contains the actions to do<br>including the list of actions for which the user is<br>exempted.                                                                                                    |
| Actions to do                         | (Integer) | List of<br>actionIDs | A                | Contains the identifiers of actions that the user<br>wishes to complete, in order to achieve the goal<br>(e.g. to accomplish the desired competences, as<br>defined in the <i>user</i> object <sup>1</sup> )<br>There are actually 2 kinds of lists of actions to do.<br>First there is the whole list of actions, excluding the<br>exemptions, a users has to complete to achieve his<br>goal. Secondly, based on this list, a list of actions<br>still to do, because some of them have already been<br>completed. |
| Actions in use                        | (Integer) | List of              | А                | Contains the identifiers of actions that the user is                                                                                                    |
|                                       |           | actionIDs            |                  | currently using.                                                                                                    |
| Completed                             | (Integer) | List of              | А                | Contains the identifiers of actions that the user has                                                                                                    |

1 This column describe whether the associated filled is either filled in 'Manually, by the user, or 'Automatically, by the system.

| Actions                     |           | actionIDs               |   | completed.                                                                                                    |
|-----------------------------|-----------|-------------------------|---|----------------------------------------------------------------------------------------------------|
| Actions<br>mastery level    | (Integer) |                         | А | Contains marks for the mastery level of each completed action. The size of this list should be equal to the size of the <i>Completed Actions</i> list. |
| Exempted actions            | (Integer) | List of actionIDs       | А | Contains the identifiers of actions that the user has been exempted from, due to previous knowledge.                                                   |
| Valid<br>questions<br>asked | (Integer) | List of<br>cQuestionIDs | А | Contains archive with valid content questions, that user has asked.                                                                                    |
| Last Received<br>Invitation | Long      |                         | A | Contains the date of the last invitation for participation in peer community as a tutor that the user has received.                                    |
| Last Accepted<br>Invitation | Long      |                         | A | Contains the date of the last invitation for participation in peer community as a tutor that the user has accepted.                                    |
| Last Declined<br>Invitation | Long      |                         | А | Contains the date of the last invitation for<br>participation in peer community as a tutor that the<br>user has declined.                              |
| Received Count              | Integer   | 0                       | А | Contains the number of invitations for participation<br>in peer community as a tutor that the user has<br>received.                                    |
| Accepted Count              | Integer   | 0                       | А | Contains the number of invitations for participation<br>in peer community as a tutor that the user has<br>accepted.                                    |
| Declined Count              | Integer   | 0                       | А | Contains the number of invitations for participation<br>in peer community as a tutor that the user has<br>declined.                                    |
| Tutor<br>Competence         | Boolean   | True                    | А | Indicates if the user is available to become a tutor.                                                                                                  |

This object possibly requires an additional field into the *user* object, as defined in version 0.5.3 of the WP8 API.

#### 3.3 Agenda

This object represents the electronic calendar and determines user agenda. Only administrators, matchmakers, LNU agents and the user itself should have rights to access the agenda.

| Field Name | Values    | Default Value       | M/A | Reason/Meaning/Usage                     |
|------------|-----------|---------------------|-----|------------------------------------------|
| agendaID   | Integer   | Last agendaID + 1   | А   | A unique identifier for each agenda      |
| Associated | Integer   | UserID              | Α   | Uniquely identifies, the LNU, associated |
| user       |           |                     |     | with the Agenda object                   |
| Calendar   | (Integer) | List of calEventIDs | Α   | Identifiers of all events that form the  |
| events     |           |                     |     | agenda of the user.                      |

List of methods, associated with this class follows:

| Method Name       | Static | Return          | Para   | meters                            | Notes                                                                                                    |
|-------------------|--------|-----------------|--------|-----------------------------------|----------------------------------------------------------------------------------------------------|
|                   |        |                 | Name   | Туре                              |                                                                                                    |
| getCalendarEvents | Y      | (CalendarEvent) | userID | Integer                           | Throws an exception if there are not rights to access user's agenda.                                                                     |
| addCalendarEvent  | Y      | boolean         | event  | Integer<br>/calendar<br>event ID/ | Throws an exception if there<br>are not rights to access user's<br>agenda.<br>Method returns true if the<br>event was successfully added |

|                     |   |         |           |                                   | to the agenda or false<br>otherwise (e.g. in case of<br>conflict with another event).                                                                                                    |
|---------------------|---|---------|-----------|-----------------------------------|----------------------------------------------------------------------------------------------------|
| removeCalendarEvent | Y | boolean | event     | Integer<br>/calendar<br>event ID/ | Throws an exception if there<br>are not rights to access user's<br>agenda.<br>Method returns true if the<br>event was successfully<br>removed from the agenda or<br>false otherwise (e.g. if such<br>event does not exist). |
| removeCalendarEvent | Y | boolean | startDate | long                              | Same as above                                                                                                    |
|                     | Y |         | endDate   | long                              |                                                                                                    |

#### 3.4 Tutor Competence

| Field Name     | Values    | Default Value | M/A | Reason/Meaning/Usage                                  |
|----------------|-----------|---------------|-----|-------------------------------------------------------|
| Tutor          | Integer   | Last tcID + 1 | А   | A unique identifier for the tutor competence object.  |
| Competence ID  |           |               |     |                                                       |
| (tcID)         |           |               |     |                                                       |
| Answered Count | Integer   | 0             | А   | Contains the number of the questions successfully     |
|                |           |               |     | answered by this user, while acting as a tutor.       |
| Failed Count   | Integer   | 0             | А   | Contains the number of the questions that this user   |
|                |           |               |     | failed to answer, while acting as a tutor.            |
| Answered       | (Integer) | List of       | А   | Contains a list of questions that this user succeeded |
| Questions      |           | cQuestionIDs  |     | to answer, while acting as a tutor.                   |
|                |           |               |     | Dates of successful answer are stored in the          |
|                |           |               |     | relevant Question object.                             |
| Failed         | (Integer) | List of       | А   | Contains a list of questions that this user failed to |
| Questions      |           | cQuestionIDs  |     | answer, while acting as a tutor.                      |
|                |           |               |     | Dates when failure occurred are stored in the         |
|                |           |               |     | relevant Question object.                             |
| Contribution   | (Integer) | List of       | А   | List of Contribution objects.                         |
| Rates          |           | contrIDs      |     |                                                       |
| Competence     | (Integer  | List of       | А   | List of Competence Rate objects.                      |
| Rates          |           | compRateIDs   |     | -                                                     |

#### 3.5 Contribution

| Field Name   | Values   | Default Value    | M/A | Reason/Meaning/Usage                         |
|--------------|----------|------------------|-----|----------------------------------------------|
| contrID      | Integer  | Last contrID + 1 | А   | A unique identifier for Contribution Rate    |
|              |          |                  |     | object.                                      |
| Associated   | Integer  | cQuestionID      | А   | Contains the identifier of the question,     |
| Question     |          |                  |     | that caused this contribution rating to take |
|              |          |                  |     | place. This field should not be empty.       |
| contribution | (String) |                  | А   | The actual text, which the tutor has         |
|              |          |                  |     | contributed to the question.                 |
| Rating       | Integer  |                  | М   | Contains the rating that the user has given  |
|              |          |                  |     | to the answer received. The value is         |
|              |          |                  |     | positive if the answer was successful and    |
|              |          |                  |     | zero, otherwise.                             |
| Rate Mark    | Integer  |                  | Μ   | The actual grade, which a tutee gives to     |
|              |          |                  |     | the tutor's contribution.                    |
| Tutee ID     | Integer  | UserID           | А   | The identifier of the tutee rating tutor's   |
|              |          |                  |     | contribution.                                |
| Date         | Long     |                  | А   | The time, when the rating was made           |

### 3.6 Competence Rate

| Field Name | Values  | Default Value       | M/A | Reason/Meaning/Usage                           |
|------------|---------|---------------------|-----|------------------------------------------------|
| compRateID | Integer | Last compRateID + 1 | А   | A unique identifier for Competence <i>Rate</i> |
|            |         |                     |     | object.                                        |
| Associated | Integer | cQuestionID         | А   | Contains the identifier of the question, that  |
| Question   | _       |                     |     | caused this competence rating to take          |
|            |         |                     |     | place. This field should not be empty.         |
| Rate Mark  | Integer |                     | М   | The actual grade, which a tutee gives to       |
|            |         |                     |     | the tutor competence.                          |
| Tutee ID   | Integer | UserID              | А   | The identifier of the tutee rating tutor's     |
|            | _       |                     |     | competence.                                    |
| Date       | Long    |                     | А   | The time, when the rating was made             |

### 3.7 Action (Activity Node)

| Field Name | Values    | Default Value     | M/A | Reason/Meaning/Usage                        |  |
|------------|-----------|-------------------|-----|---------------------------------------------|--|
| actionID   | Integer   | Last actionID + 1 | А   | A unique identifier for each action         |  |
| Associated | Integer   | UserID            | А   | Uniquely identifies, the LNU, associated    |  |
| user       |           |                   |     | with the Agenda object                      |  |
| Start Date | Long      |                   | М   | When did user start action                  |  |
| End Date   | Long      |                   | М   | When did user complete action               |  |
| Resources  | (Integer) | List of docIDs    |     | This field should be used by the system in  |  |
|            |           |                   |     | order to know where to retrieve resources   |  |
|            |           |                   |     | from.                                       |  |
|            |           |                   |     | It should be noted that this list could     |  |
|            |           |                   |     | contain more resources than listed into the |  |
|            |           |                   |     | ordered-resource-list tag, as described     |  |
|            |           |                   |     | in TCAD                                     |  |
| actionType | String    |                   |     | This field is assigned in order to          |  |
|            |           |                   |     | distinguish between activity and            |  |
|            |           |                   |     | knowledge resources.                        |  |

#### 3.8 Content Question

| Field Name    | Values    | Default Value     | M/A | Motivation/Reason/Usage                                  |
|---------------|-----------|-------------------|-----|----------------------------------------------------------|
| cQuestionID   | Integer   | Last              | А   | Provides a unique identifier for each CQ                 |
|               |           | cQuestionID       |     |                                                          |
|               |           | + 1               |     |                                                          |
| Description   | String    | "                 | Μ   | Contains the actual question, its description            |
| Question Date | Long      |                   | А   | Contains the time, at which the tutee has asked his      |
|               |           |                   |     | question.                                                |
| Associated    | (Integer) | List of actionIDs | А   | The field contains the list of actions that are most     |
| Actions       |           |                   |     | probably related to the question.                        |
|               |           |                   |     | Maybe this list may also be automatically created by     |
|               |           |                   |     | system, according to the current activities of the user. |
| Initiative    | Integer   | 0                 | М   | Contains the identifier of the action from which the     |
| Action        | -         |                   |     | question arose. Usually the user manually indicates      |
|               |           |                   |     | this action. If not defined the field is zero.           |
|               |           |                   |     | This field could be used in order to check, whether      |
|               |           |                   |     | the user indicated the action from which the question    |
|               |           |                   |     | arose.                                                   |

| userID       | Integer | UserID         | А | Contains the ID of the user who is asking the question.                                                                                                    |
|--------------|---------|----------------|---|----------------------------------------------------------------------------------------------------|
| Validity     | Boolean |                | А | Indicates if the Content Question is valid.                                                                                                    |
| Contribution | Integer | contrID        |   | Contains ID of a <i>Contribution</i> object, which indicates<br>the rating of the tutor, the date when it was given,<br>together with the tutee who gave it. |
| Competence   | Integer | comprRateID    |   | Contains ID of a <i>Competence Rate</i> object, which indicates the rating of the tutor, the date when it was given, together with the tutee who gave it.    |
| Documents    |         | list of docIDs |   | the lsa engine returns some documents that form the basis of the discussion in the community.                                                                |

#### 3.9 Document Collection

This is a singleton object that contains information about all documents in a learning network. There can be multiple learning networks. It is possible that actions, and thus resources belong to multiple learning networks. Our current prototype only considers a single learning network.

| Field Name | Values    | Default     | M/A | Motivation/Reason/Usage                                        |  |  |
|------------|-----------|-------------|-----|----------------------------------------------------------------|--|--|
|            |           | Value       |     |                                                                |  |  |
| dcID       | Integer   | Last dcID+1 | А   | Identifier of this document collection.                        |  |  |
| lnID       | Integer   | Last lnID+1 | А   | Identifier of the learning network tho which this document     |  |  |
|            |           |             |     | collection belongs.                                            |  |  |
| Documents  | (Integer) | List of     | А   | rovides a list of identifiers of all documents within learning |  |  |
|            |           | docIDs      |     | networks.                                                      |  |  |
| Up to      | Boolean   |             |     | Indicates whether the collection of documents needs update     |  |  |
| date       |           |             |     |                                                                |  |  |
| Changed    | Boolean   |             |     | Indicates whether new documents have been added to the         |  |  |
|            |           |             |     | collection of documents.                                       |  |  |

#### 3.10 Document

| Field Name | Values    | Default Value     | M/A | Motivation/Reason/Usage                                |
|------------|-----------|-------------------|-----|--------------------------------------------------------|
| docID      | Integer   | Last docID + 1    | А   | Provides a unique identifier for each document within  |
|            |           |                   |     | learning networks                                      |
| dcID       | Integer   |                   | А   | The identifier of the document collection, to which    |
|            |           |                   |     | this particular document belongs.                      |
| dSpaceID   | Integer   |                   | А   | The identifier of the document space, to which this    |
|            |           |                   |     | particular document belongs.                           |
| Location   | String    | Document URI      | А   | Provides the resource identifier where document is     |
|            |           |                   |     | located.                                               |
| Associated | (Integer) | List of actionIDs | Μ   | Contains a list of action(s) to which this document    |
| Actions    |           |                   |     | could be related                                       |
| Community  | Integer   | commID            |     | Contains the identifier of the community, associated   |
|            |           |                   |     | with this question. If community was not populated     |
|            |           |                   |     | with any users, this field contains the value of zero. |

#### 3.11 Document Space

This object contains information about the documents in the document space required by the LSA engine. The documentspace can be similar to the documentcollection but does not have to be so. From a single documentcollection, multiple documentspaces can be created. They usually

differ in the LSA parameters applied. LSA parameters can be divided in collection parameters, like normalization, and parameters for the LSI algorithms, such as number of factors to use, etc.

| Field Name    | Values    | Default<br>Value     | M/A | Motivation/Reason/Usage                                                    |
|---------------|-----------|----------------------|-----|----------------------------------------------------------------------------|
| dSpaceID      | Integer   | Last<br>dSpaceID + 1 | А   | Provides a unique identifier for each document space.                      |
| Documents     | (Integer) | List of docIDs       | A   | Provides a list of identifiers of all documents within the document space. |
| Up to date    | Boolean   |                      |     | Indicates whether the doment space needs update                            |
| Changed       | Boolean   |                      |     | Indicates whether new documents have been added to the document space.     |
| Community     | Integer   | communityID          | A   | Contains the ID of the ad-hoc community that has used the document space.  |
| lsaparameters |           |                      |     | LSA parameters applied                                                     |

#### 3.12 Community

| Field Name              | Values    | Default Value   | M/A | Motivation/Reason/Usage                                                                                                    |  |
|-------------------------|-----------|-----------------|-----|----------------------------------------------------------------------------------------------------|--|
| COMMID                  | Integer   | Last commID + 1 | А   | Provides a unique identifier for each ad hoc peer community.                                                                                                    |  |
| Tutee                   | Integer   | UserID          | А   | Contains the ID of the user that initiated the community (i.e. asked the question).                                                                                                    |  |
| Tutors                  | (Integer) | List of UserIDs | А   | Contains identifiers of user assigned as tutor in the community                                                                                                    |  |
| Question                | (Integer) | cQuestionID     | А   | The identifier of the question that the tutee asked.I                                                                                                    |  |
| Documents               |           | Lisf of docIDs  |     | Provides a list of identifiers of documents that have<br>been added to the community.                                                                                                    |  |
| location                |           |                 |     | Provides location (e.g. URL) of the community                                                                                                    |  |
| Invited Users           | (Integer) | List of UserIDs | А   | This field contains the identifiers of users that have<br>been invited to participate in a community as tutors.                                                                                                    |  |
| Accepted<br>Users       | (Integer) | List of UserIDs | А   | This field contains the identifiers of users that have accepted to participate in a community as tutors.                                                                                                    |  |
| Declined<br>Users       | (Integer) | List of UserIDs | А   | This field contains the identifiers of users that have declined to participate in a community as tutors.                                                                                                    |  |
| Successfully<br>Closed  | Boolean   |                 | A   | This field is assigned value <i>true</i> if the tutee was satisfied with the answers when the community is closed. The value is <i>false</i> if the user was not satisfied.                                                                        |  |
| Community<br>Start Date | Long      |                 | A   | Contains the time when the community caused by the question has been created. If the value of this field is zero, it should indicate, that creation of the ad-hoc community has failed.                                                            |  |
| Community End<br>Date   | Long      |                 | A   | Contains the time when the community was closed<br>(without matter if successful or not). This field could<br>be used together with the <i>Start Date</i> field, in order to<br>determine how much time did it take for the<br>community to close. |  |

#### 3.13 Calendar event

This object is used to represent a single event in the agenda of the user.

| Field Name | Values  | Default Value          | M/<br>A | Motivation/Reason/Usage                              |
|------------|---------|------------------------|---------|------------------------------------------------------|
| calEventID | Integer | Last calEventID<br>+ 1 | А       | Provides a unique identifier for each calendar event |

| startDate   | long   |   | Indicates the start date and time of the event the user                      |
|-------------|--------|---|------------------------------------------------------------------------------|
|             |        |   | shoud participate into                                                       |
| endDate     | Long   |   | Indicates the end date and time of the event the user shoud participate into |
| Description | String | М | Defines the subject of the calendar event                                    |

### 3.14 Agent

| Field Name | Values  | Default Value    | M/<br>A | Motivation/Reason/Usage                                                                                             |
|------------|---------|------------------|---------|----------------------------------------------------------------------------------------------------|
| agentID    | Integer | Last agentID + 1 | А       | Provides a unique identifier for the agent.                                                                         |
| user       | Integer |                  | М       | The identifier of the user, associated with this agent.                                                             |
| Туре       | String  |                  | M/<br>A | Defines the type of the user. E.g. available types should<br>be: "agent-tutee", agent-tutor" and "agent-matchmaker" |
|            |         |                  |         |                                                                                                    |

List of methods, associated with this class follows. In order to invite a user for participation in a community, agents should call the receiveInvitation method from the User class:

| Method Name        | Static | Return                              | Parame      | ters    | Notes                                                                                                    |
|--------------------|--------|-------------------------------------|-------------|---------|----------------------------------------------------------------------------------------------------|
|                    |        |                                     | Name        | Туре    |                                                                                                    |
| takeLSAMatches     | Y      | (Integer)<br>/list of<br>actionIDs/ | cQuestionID | Integer | This method returns a list of<br>appropriate activity node IDs,<br>given the content question ID                                                                                                 |
| findSuitableTutors | N      | (Integer)<br>/list of<br>userIDs/   | cQuestionID | Integer | This method checks available<br>user agendas to determine their<br>availability and user dossiers to<br>determine their eligibility and<br>competency with respect to the<br>given question.     |
| formPossibleAnswer | N      | String                              | cQuestionID | Integer | This method is similar to<br>takeLSAMatches but instead<br>of returning only the question<br>related actions, it makes an<br>attempt to return the possible<br>answer to the question, directly. |